# Package 'svTools'

June 28, 2018

<span id="page-0-0"></span>Type Package

Version 0.9-5

Date 2018-06-28

Title Wrappers for Tools in Other Packages for IDE Friendliness

Author Philippe Grosjean [aut, cre], Romain Francois [aut]

Maintainer Philippe Grosjean <phgrosjean@sciviews.org>

**Depends**  $R (= 2.6.0)$ 

Imports utils, codetools, grDevices, svMisc

Description Set of tools aimed at wrapping some of the functionalities of the packages tools, utils and codetools into a nicer format so that an IDE can use them.

License GPL-2

URL <http://www.sciviews.org/SciViews-R>,

<http://romainfrancois.blog.free.fr/>

BugReports [https://r-forge.r-project.org/tracker/?group\\_id=194](https://r-forge.r-project.org/tracker/?group_id=194)

NeedsCompilation no

Repository CRAN

Date/Publication 2018-06-28 13:45:16 UTC

## R topics documented:

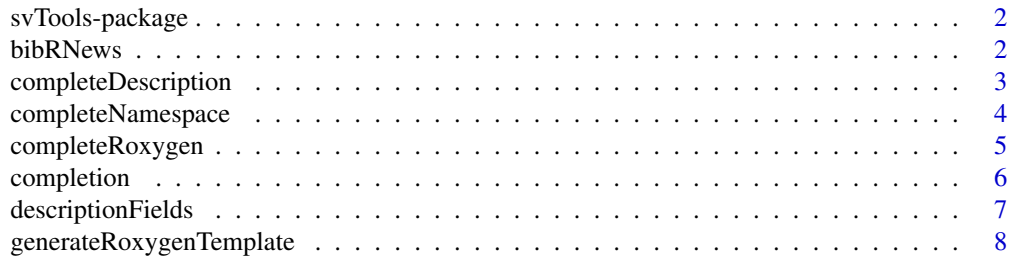

#### <span id="page-1-0"></span>2 bibRNews

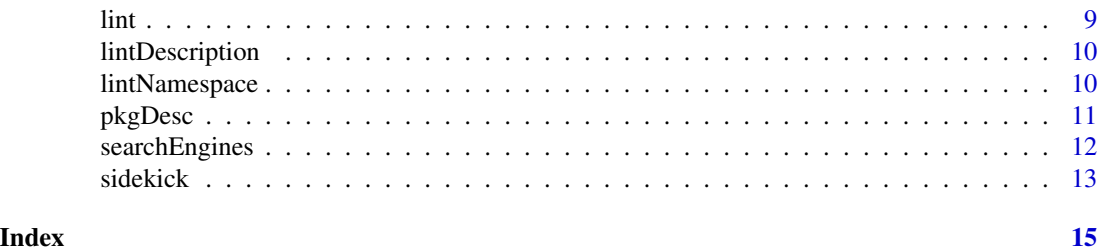

svTools-package *Wrappers for Tools in Other Packages for IDE Friendliness*

#### Description

Set of tools aimed at wrapping some of the functionalities of the packages tools, utils and codetools into a nicer format so that an IDE can use them.

#### Details

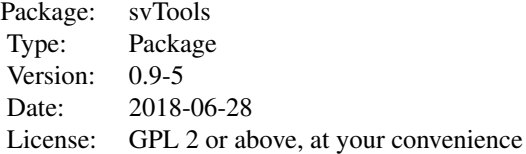

#### Author(s)

Romain Francois

Maintainer: Ph. Grosjean <phgrosjean@sciviews.org>

<span id="page-1-1"></span>bibRNews *A list of papers that where published in R News*

#### Description

List all publications in R News (note: it is now replaced by the R Journal).

#### Usage

data(bibRNews)

#### <span id="page-2-0"></span>completeDescription 3

#### Format

A data frame with 205 entries on the following 10 variables

author the author(s) of the paper. title the title of the paper. journal this is always R News in this case. year the year of publication. volume the journal volume. number the journal number in this volume. pages pages for this paper. month the month of publication of this volume. url a link to the downloadable PDF version. issue volume/number - year, month.

#### References

Writing R extensions

#### See Also

[searchBiblio](#page-11-1)

#### Examples

(data(bibRNews))

<span id="page-2-1"></span>completeDescription *completion for DESCRIPTION files*

#### Description

Proposes completions for a DESCRIPTION file.

#### Usage

```
completeDescription(file, row, column, text = readLines(file),
   author = getOption("svTools.description.author"))
```
#### Arguments

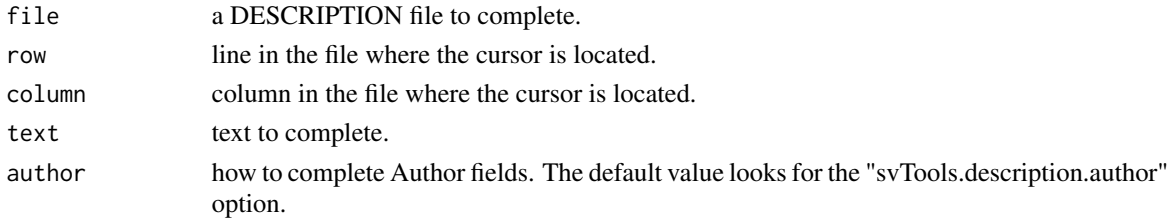

#### <span id="page-3-0"></span>Value

A list with the following items:

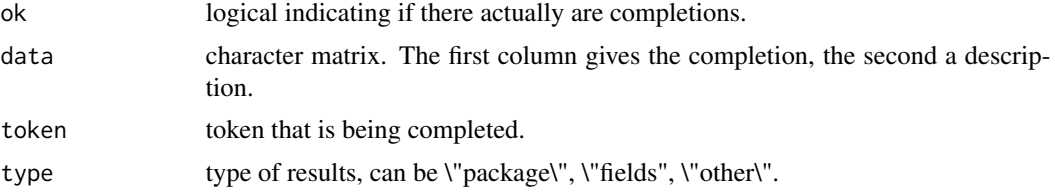

#### Author(s)

Romain Francois <francoisromain@free.fr>

#### References

Writing R extensions defines what should be in a DESCRIPTION file

#### See Also

[lintDescription](#page-9-1)

<span id="page-3-1"></span>completeNamespace *Namespace completion*

#### Description

Provides a completion list in the context of a NAMESPACE file.

#### Usage

```
completeNamespace(line)
```
#### Arguments

line the line currently edited in the NAMESPACE file.

#### Value

A list with the possible completion items

#### Author(s)

Romain Francois <francoisromain@free.fr>

#### See Also

[lintNamespace](#page-9-2)

#### <span id="page-4-0"></span>completeRoxygen 5

#### Examples

```
completeNamespace("import(")
completeNamespace("importFrom(")
completeNamespace("export(") # Not yet!
```
<span id="page-4-1"></span>completeRoxygen *completion for R oxygen entries*

#### Description

Proposes completions for R oxygen inline documentation of R functions.

#### Usage

```
completeRoxygen(line = "#'")
completeRoxygenParam(file, row, line = "#' @param ")
```
#### Arguments

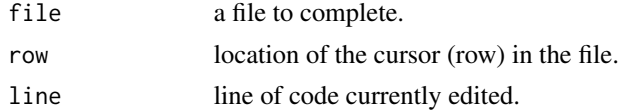

#### Value

A list with the following items:

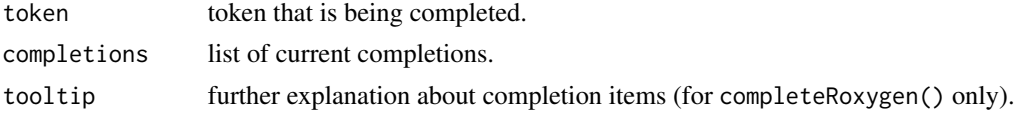

#### Author(s)

Romain Francois <francoisromain@free.fr>

#### References

Roxygen. <http://roxygen.org/>

#### See Also

[generateRoxygenTemplate](#page-7-1)

#### Examples

```
completeRoxygen("#'")
completeRoxygen("#' @ex")
```
<span id="page-5-1"></span><span id="page-5-0"></span>

#### Description

Provide a list of completion candidates for code or arguments like col, lty or pch.

#### Usage

```
completeCode(...)
completeCol(line)
completeLty(line)
completePch(line)
```
#### Arguments

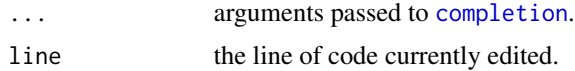

#### Value

For completeCode(), a list with these items:

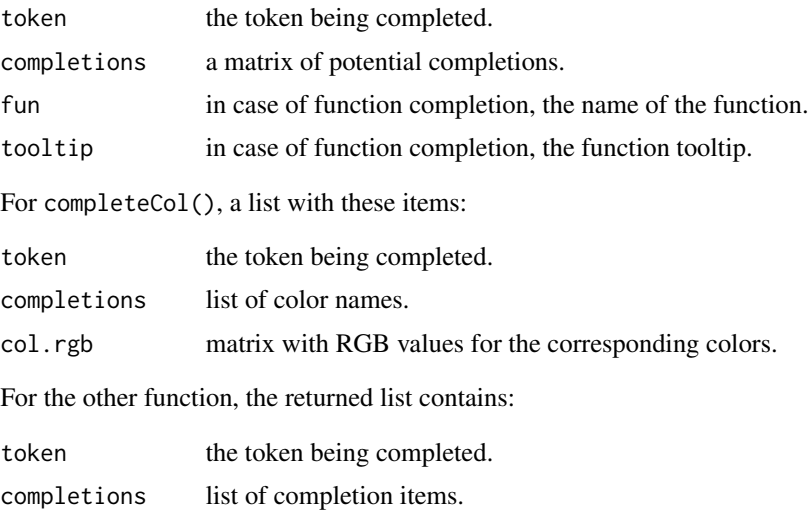

#### Author(s)

Romain Francois <francoisromain@free.fr>

#### See Also

[completion](#page-5-1)

#### <span id="page-6-0"></span>descriptionFields 7

#### Examples

```
completeCode("browse")
completeCol("plot(x, y, col = ")
completeLty("plot(x, y, lty = ")
completePch("plot(x, y, pch = ")
```
descriptionFields *List of possible fields in DESCRIPTION files*

#### Description

List of possible fields in DESCRIPTION files and their meaning.

#### Usage

```
data(descriptionFields)
```
#### Format

A data frame with 27 entries on the following 3 variables.

field the name of the field as it should appear on the DESCRIPTION file.

optional a factor with levels Mandatory and Optional.

description a description of each field.

#### References

Writing R extensions

#### See Also

[lintDescription](#page-9-1), [completeDescription](#page-2-1)

#### Examples

(data(descriptionFields))

<span id="page-7-1"></span><span id="page-7-0"></span>generateRoxygenTemplate

*Roxygen template generator*

### Description

Generate a default Roxygen template for this file.

#### Usage

```
generateRoxygenTemplate(file, row, column, author = getOption("svTools.roxygen.author"),
    type = c("verbatim", "supperabbrev"))
```
#### Arguments

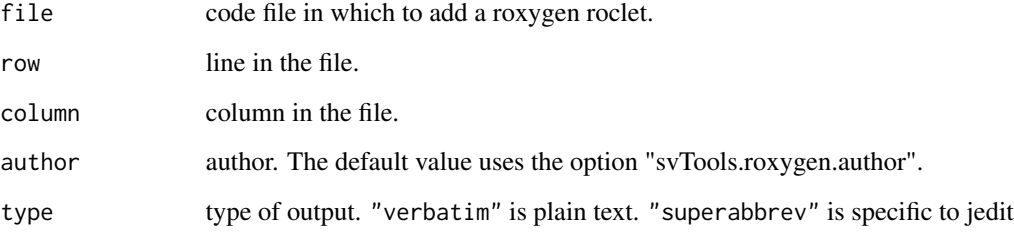

#### Value

A character string that contains the roxygen comments to add in the file.

#### Author(s)

Romain Francois <francoisromain@free.fr>

#### References

Roxygen. <http://roxygen.org/>

#### See Also

[completeRoxygen](#page-4-1)

#### Description

Simple wrapper to the checkUsage() function of the codetools package that calls checkUsage() on all objects contained in a source file.

#### Usage

```
lint(file, text = NULL, filename = NULL, encoding = getOption("encoding"),
    type = c("data-frame", "flat", "rjson"), sep = "+++")
```
#### Arguments

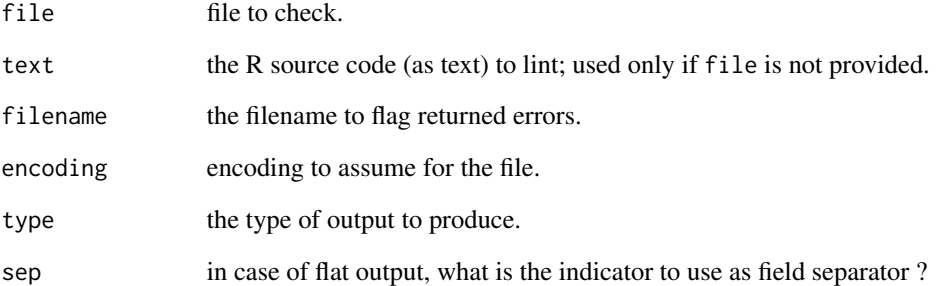

#### Value

A data frame, text output or rjson object of the errors/problems in the file or the R code in 'text' is returned.

#### Author(s)

Romain Francois <francoisromain@free.fr> & Philippe Grosjean <phgrosjean@sciviews.org>

#### See Also

[checkUsage](#page-0-0), [lintDescription](#page-9-1), [lintNamespace](#page-9-2)

<span id="page-8-0"></span>

<span id="page-9-1"></span><span id="page-9-0"></span>lintDescription *Description linter*

#### Description

Check correctness of the content in a DESCRIPTION file.

### Usage

lintDescription(descfile, txt = readLines(descfile))

#### Arguments

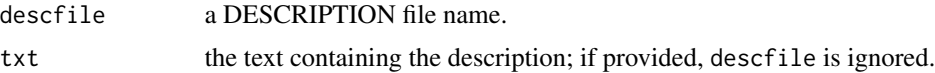

#### Value

A data frame that contains errors found in the DESCRIPTION file.

#### Author(s)

Romain Francois <francoisromain@free.fr>

#### See Also

[completeDescription](#page-2-1)

<span id="page-9-2"></span>lintNamespace *Namespace linter*

### Description

Check correctness of the code in a NAMESPACE file.

#### Usage

```
lintNamespace(namespace, checkPackages = TRUE)
```
#### Arguments

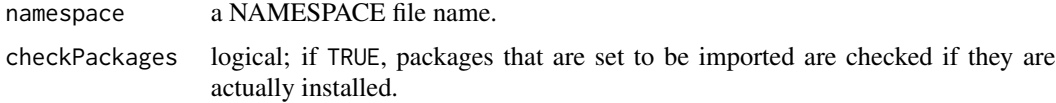

#### <span id="page-10-0"></span>pkgDesc 211 and 2012 11 and 2012 12:30 12:30 12:30 12:30 12:30 12:30 12:30 12:30 12:30 12:30 12:30 12:30 12:30

#### Value

A data frame that contains errors found in the NAMESPACE file.

#### Author(s)

Romain Francois <francoisromain@free.fr>

#### See Also

[completeNamespace](#page-3-1)

pkgDesc *Get installed or loaded packages, or their description*

#### Description

This is similar to installed.packages() but with two additional columns indicating if the package is loaded and default. Description of packages can be retrieved from the local library, or from the Web (default repository).

#### Usage

```
pkgLoaded()
pkgInstalled(pattern = NULL, ...)
pkgDesc(pkg, lib.loc = NULL, fields = NULL, encoding = "")
pkgWebDesc(pkg, repos = getOption("repos"))
```
#### Arguments

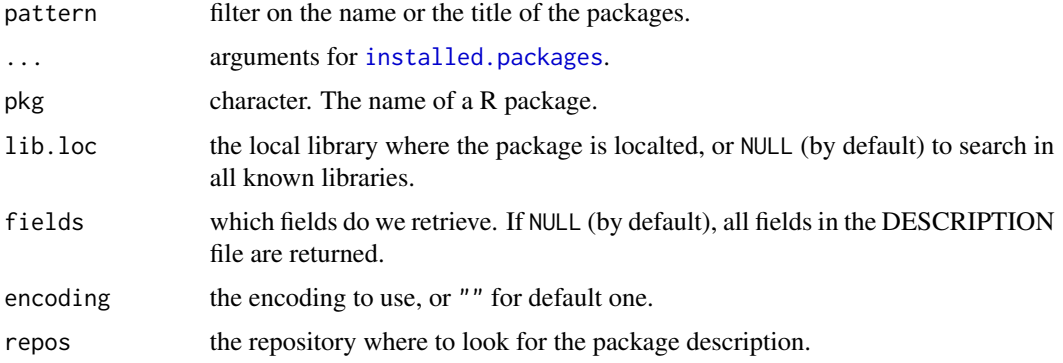

#### Value

A matrix similar to the result of [installed.packages](#page-0-0) with two additional columns for pkgInstalled(). A character string for pkgLoaded(), pkgDesc() and pgkWebDesc().

#### Author(s)

Romain Francois <francoisromain@free.fr>

#### See Also

[installed.packages](#page-0-0)

#### Examples

```
pkgLoaded()
pkgInstalled()
pkgDesc("utils")
## Not run:
pkgWebDesc("svTools")
```
## End(Not run)

searchEngines *Various search engines for R documents*

#### <span id="page-11-1"></span>Description

Documentation about R is widespread and not always easy to find. These functions look for documents in various places.

#### Usage

```
searchBiblio(query, max = 30, url = "http://journal.r-project.org/RJournal.bib",
    add.bibRNews = TRUE, ...)searchMailing(query, max = 30, groups = "*", prefix = "gmane.comp.lang.r")
searchGraph(query, max = 30)
searchPackage(query, max = 30)
searchWiki(query, max = 30)
```

```
## S3 method for class 'search'
print(x, detailed = TRUE, ...)browse(object, ...)
## S3 method for class 'search'
browse(object, item = 1, ...)
```
#### Arguments

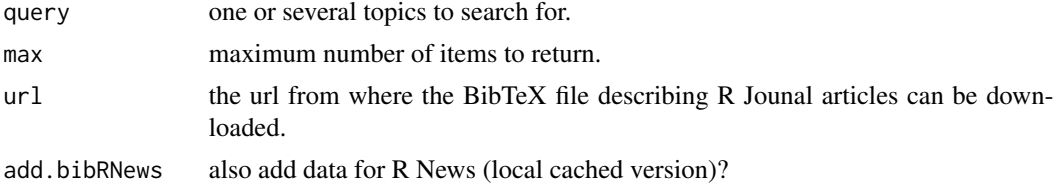

<span id="page-11-0"></span>

#### <span id="page-12-0"></span>sidekick and the state of the state of the state of the state of the state of the state of the state of the state of the state of the state of the state of the state of the state of the state of the state of the state of t

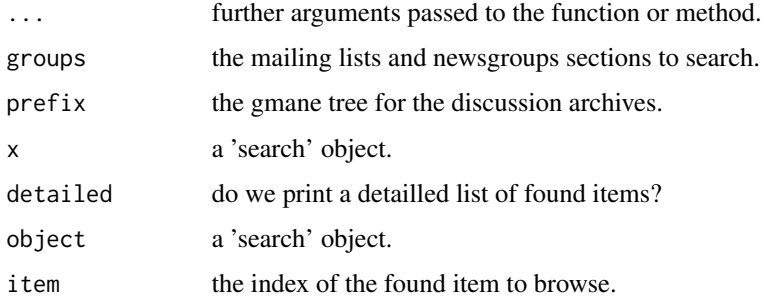

#### Value

All the searchXXX() functions return a 'search' object that inherits from 'data.frame'. It contains the 'type' or search, the 'item' found, the 'page' in the item, a 'snippet' of the relevant text, a 'score' for this hit and the 'url' where the containt can be obtained.

The print() method presents the results in a more readable way, and one can browse() one item in the list.

#### Author(s)

Romain Francois <francoisromain@free.fr>

#### See Also

[bibRNews](#page-1-1), [RSiteSearch](#page-0-0)

#### Examples

```
## Not run:
searchBiblio("mean")
searchMailing("mean")
searchGraph("mean")
searchPackage("mean")
(res <- searchWiki("mean"))
browse(res, 1) # Display the first item
rm(res)
```
## End(Not run)

sidekick *Builds a tree structure of an R source file*

#### Description

The sidekick function builds a tree structure of an R code file by analysing output of the R parser.

#### Usage

```
sidekick(x, ...)
## S3 method for class 'character'
sidekick(x, encoding = getOption("encoding"), delete.file = FALSE, ...)
## Default S3 method:
sidekick(x, ...)
## S3 method for class 'function'
sidekick(x, ...)
```
#### Arguments

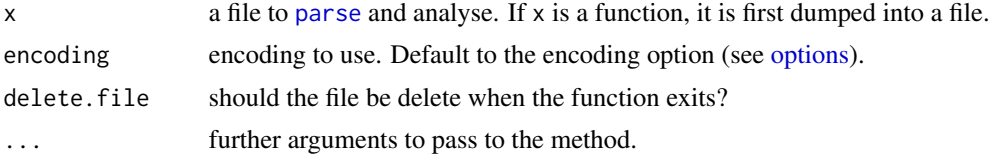

#### Value

A Data frame with columns:

id parent srcref1 srcref2 srcref3 srcref4 description

#### Author(s)

Romain Francois <francoisromain@free.fr>

#### See Also

[parse](#page-0-0)

#### Examples

## Not run: sidekick(outer)

## End(Not run)

<span id="page-13-0"></span>

# <span id="page-14-0"></span>Index

∗Topic datasets bibRNews, [2](#page-1-0) descriptionFields, [7](#page-6-0) ∗Topic manip completeDescription, [3](#page-2-0) completeNamespace, [4](#page-3-0) completion, [6](#page-5-0) generateRoxygenTemplate, [8](#page-7-0) lint, [9](#page-8-0) lintDescription, [10](#page-9-0) lintNamespace, [10](#page-9-0) pkgDesc, [11](#page-10-0) sidekick, [13](#page-12-0) ∗Topic package svTools-package, [2](#page-1-0) ∗Topic utilities completeRoxygen, [5](#page-4-0) searchEngines, [12](#page-11-0) svTools-package, [2](#page-1-0) bibRNews, [2,](#page-1-0) *[13](#page-12-0)* browse *(*searchEngines*)*, [12](#page-11-0) checkUsage, *[9](#page-8-0)* completeCode *(*completion*)*, [6](#page-5-0) completeCol *(*completion*)*, [6](#page-5-0) completeDescription, [3,](#page-2-0) *[7](#page-6-0)*, *[10](#page-9-0)* completeLty *(*completion*)*, [6](#page-5-0) completeNamespace, [4,](#page-3-0) *[11](#page-10-0)* completePch *(*completion*)*, [6](#page-5-0) completeRoxygen, [5,](#page-4-0) *[8](#page-7-0)* completeRoxygenParam *(*completeRoxygen*)*, [5](#page-4-0) completion, *[6](#page-5-0)*, [6](#page-5-0) descriptionFields, [7](#page-6-0) generateRoxygenTemplate, *[5](#page-4-0)*, [8](#page-7-0)

installed.packages, *[11,](#page-10-0) [12](#page-11-0)*

lint, [9](#page-8-0) lintDescription, *[4](#page-3-0)*, *[7](#page-6-0)*, *[9](#page-8-0)*, [10](#page-9-0) lintNamespace, *[4](#page-3-0)*, *[9](#page-8-0)*, [10](#page-9-0)

#### options, *[14](#page-13-0)*

parse, *[14](#page-13-0)* pkgDesc, [11](#page-10-0) pkgInstalled *(*pkgDesc*)*, [11](#page-10-0) pkgLoaded *(*pkgDesc*)*, [11](#page-10-0) pkgWebDesc *(*pkgDesc*)*, [11](#page-10-0) print.search *(*searchEngines*)*, [12](#page-11-0)

#### RSiteSearch, *[13](#page-12-0)*

```
searchBiblio, 3
searchBiblio (searchEngines), 12
searchEngines, 12
searchGraph (searchEngines), 12
searchMailing (searchEngines), 12
searchPackage (searchEngines), 12
searchWiki (searchEngines), 12
sidekick, 13
svTools (svTools-package), 2
svTools-package, 2
```